## How to factory reset your LUCY instance

Within the **Settings > Advanced Settings** menu you will find a **Factory Reset** button. This button will restore your original LUCY configuration and delete all data (recipients, clients, logs, campaigns, configurations etc.):

| ATLS Compages 1                    |         | Settings +                         |   | 1. |                 |
|------------------------------------|---------|------------------------------------|---|----|-----------------|
| Home / Advanced Setting            | gs      | Templates                          |   |    |                 |
| Advanced Settin                    |         | Benchmark Sectors                  |   |    | C Factory Reset |
|                                    |         | Dombins                            |   |    |                 |
| Date & Time                        | 19.08   | Dynamic DNS                        |   | 10 |                 |
|                                    | Autor   | Adapt Authoring Toolkit            |   |    |                 |
| Time Zone                          | Etc/G   | Recipients<br>Clients              |   | ۷  |                 |
| Date Format                        | 19.08   | End Users<br>Administrative Users  |   | ~  |                 |
|                                    | 🗆 Use I | Reputation Levels                  |   |    |                 |
| Default Editor Type                | Visua   | Incident Settings                  |   | ~  |                 |
| Password Settings                  | 🗆 Set L | Firewall<br>Web Proxy              |   |    |                 |
| Rotation Period                    | off     | Mail Settings                      |   | ~  | 0               |
| Bruteforce Protection              | 🗆 Enab  | SMTP Servers<br>SSL Settings       |   |    |                 |
| 2FA Key                            |         | SMS Settings<br>LDAP Settings      |   |    | 0               |
| Ajax Update Period                 | Enab    | API Whitelist<br>SSO Configuration | _ |    |                 |
| (seconds)                          |         | Automated Response Dete            |   |    |                 |
| Export Data Separator              | Comr    | Automated Backup Setting           | 8 | ~  | 0               |
| Export Double Quotes               | Enck    | Whitelabel                         |   |    |                 |
| Campaign Approval<br>Period (days) | 5       | Advanced Settings                  |   |    | θ               |

From: https://wiki.lucysecurity.com/ - LUCY

Permanent link: https://wiki.lucysecurity.com/doku.php?id=factory\_reset

Last update: 2022/11/24 12:56

LUCY - https://wiki.lucysecurity.com/

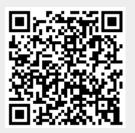